## 2024/05/21 10:38 1/1 Serializers

## **Serializers**

```
class ProductPriceSerializer(serializers.ModelSerializer):
 product = ProductSerializer(read_only=True)
 data_type = serializers.SerializerMethodField()
@classmethod
 def get_data_type(cls, obj):
     if hasattr(obj, 'price_before') and obj.price_before:
         return 'price'
     else:
         return 'new'
 class Meta:
     model = ProductPrice
    fields = ' all '
```
[Django Model](http://jace.link/open/django-model)

From: <http://jace.link/>- **Various Ways**

Permanent link: **<http://jace.link/open/serializers>**

Last update: **2021/01/20 07:52**

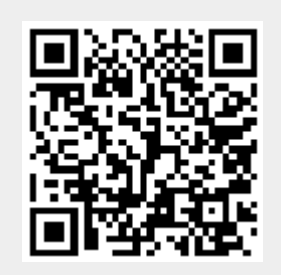